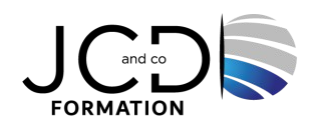

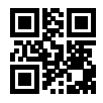

# InDesign Initiation : mise en page de documents pour impression

papier

## **3 jour(s), soit 21 heures**

Programme de formation

**Public visé** Toute personne souhaitant créer ou modifier des mises en page

## **Pré-requis**

Connaître l'environnement Windows ou MacOs Etre utilisateur d'InDesign

## **Objectifs pédagogiques**

Maîtriser les principales fonctionnalités d'InDesign : Savoir concevoir une maquette Manipuler des objets, du texte et des images Imprimer un document

## **Description / Contenu**

**Espace de travail** Réglage des préférences de l'interface Panneau Outils

#### **Mise en page**

Format, des marges et des colonnes de document Règles et unités de mesure, Grilles, repères de règle

#### **Pages et planches**

Déplacement, duplication et suppression Utilisation de plusieurs formats de page

## **Gabarits**

Création et application Duplication et modification Remplacement ou dissociation d'éléments types Importation d'un gabarit à partir d'un autre document

## **Texte**

Création, déplacement et redimensionnement de blocs Ajout de texte dans les blocs et à un document Importation de texte, liaison ou incorporation de fichiers texte importés Affichage de caractères masqués (non imprimables) Ajout de colonnes, blocs et sauts de page Utilisation du mode éditeur Glyphes et caractères spéciaux

1/3

## **La typographie**

Mise en forme, copie des attributs (outil Pipette) Mise en forme des caractères, interligne, crénage et approche, décalage vertical, exposant ou indice Remplacement des polices manquantes Application de la couleur, de dégradé ou d'un contour du texte et gestion de transparence. Modification de la casse d'un texte Mise en forme des paragraphes, espacement et contrôle des sauts des paragraphes Utilisation de lettrines et ajout de filets au-dessus ou au-dessous des paragraphes Alignement ou justification du texte et création de texte de titre équilibré Création et mise en forme de listes Césure de texte et prévention des coupures indésirables

## **Utilisation des styles**

Les panneaux Styles Création de styles de paragraphe et de caractère Application, modification, suppression et remplacement de styles de caractère et de paragraphe Recherche et modification de styles de caractère et de paragraphe Application d'un style de caractère à une lettrine et création de styles imbriqués

#### **Styles d'objet**

Les styles imbriqués et styles séquentiels Styles imbriqués, Techniques avancées d'imbrications Styles de ligne imbriqués Styles GREP

#### **Les tableaux**

Création de tableaux, ajout de texte et de graphiques à un tableau Ajout d'en-têtes et de pieds de tableau Sélection insertion et modification de tableaux, de cellules, de rangées et de colonnes Modification de l'alignement d'un tableau dans un bloc Modification de l'espacement avant ou après Répartition de tableaux sur plusieurs blocs Mise en forme de texte dans un tableau Contours et fond des tableaux

#### **Les images**

Importation d'images Les formats d'image Modifications sur des images Utilisation de la palette liens

#### **Styles de tableau et styles de cellule**

Travailler avec les limites des styles de tableau Conserver les liens pour les mises à jour des tableaux

#### **Les outils de dessin**

Création à l'aide de l'outil Trait, des outils de forme, de l'outil Crayon et l'outil Plume. Modification, sélection de tracés, segments et points d'ancrage Conversion des points lisses en sommets et inversement Modification de la forme d'un tracé fermé ou d'un objet

## **Modalités pédagogiques**

Alternance entre apports théoriques et nombreux exercices pratiques.

## **Moyens et supports pédagogiques**

Salles équipées : vidéoprojecteur, paperboard, ordinateur individuel, support de cours papier ou electronique, outils de prise de note

## **Modalités d'évaluation et de suivi**

Compte rendu de fin de formation et analyse interne Questionnaire « évaluation de la formation » rempli par le stagiaire

## **Validation de stage**

Attestation de stage

## **Profil du formateur**

Professionnel en communication, diplômé en PAO

## **Lieu**

JCD and CO - 193 RUE DU GENERAL METMAN, 57070 METZ France

## **Informations sur l'accessibilité**

La formation est accessible aux personnes à mobilité réduite et toute demande d'adaptation peut être étudiée en amont de la formation en fonction du besoin des personnes. Nous contacter pour plus d'informations.